## | CSE 2021 Computer Organization

# **Chapter 4 Part 3**

**The Processor - Pipelining** 

# **Pipeline Summary**

- Pipelining improves performance by increasing instruction throughput
  - Executes multiple instructions in parallel
  - Each instruction has the same latency
- Subject to hazards
  - Structure, data, control
- Instruction set design affects complexity of pipeline implementation

# **MIPS Pipelined Datapath**

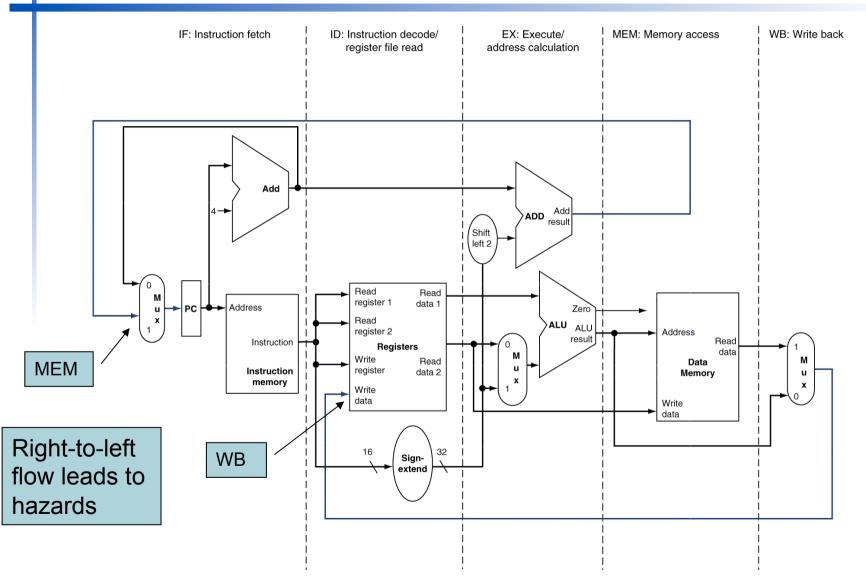

Chapter 4 — The Processor — 3

# Pipeline registers

- Need registers between stages
  - To hold information produced in previous cycle

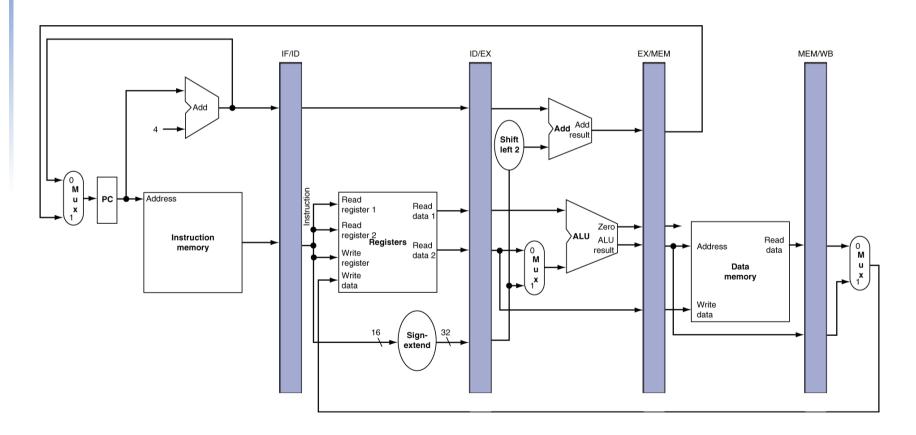

# **Pipeline Operation**

- Cycle-by-cycle flow of instructions through the pipelined datapath
  - "Single-clock-cycle" pipeline diagram
    - Shows pipeline usage in a single cycle
    - Highlight resources used
  - c.f. "multi-clock-cycle" diagram
    - Graph of operation over time
- We'll look at "single-clock-cycle" diagrams for load & store

# Single-Clock-Cycle Diagram

IF for Load and Store

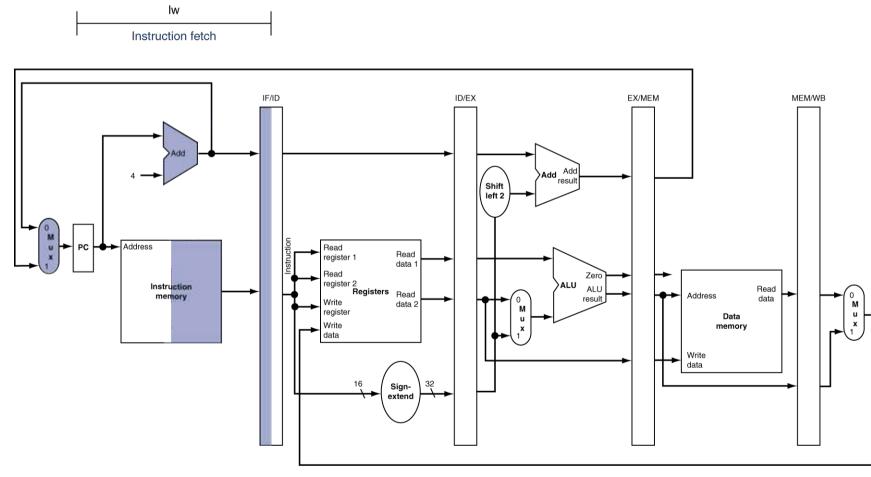

Chapter 4 — The Processor — 6

# ID for Load, Store, ...

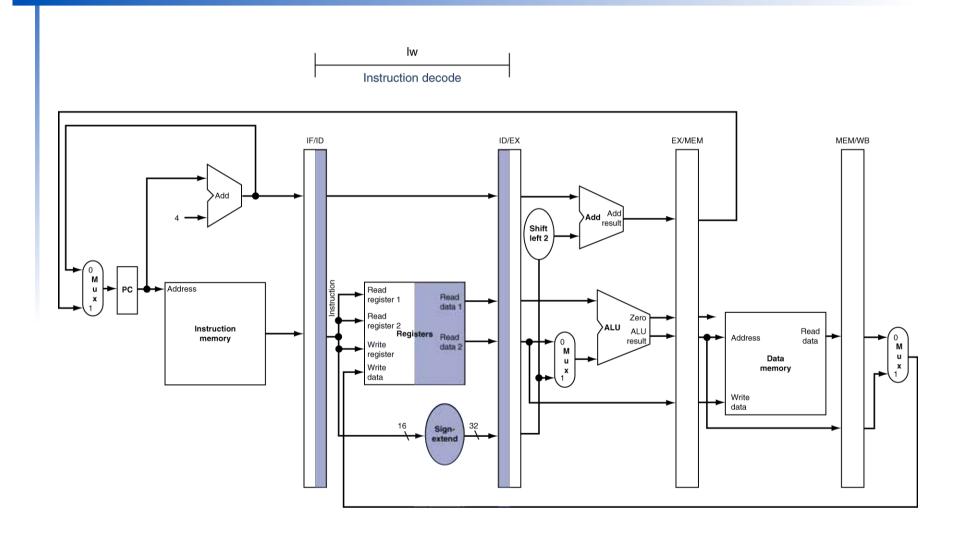

# **EX** for Load

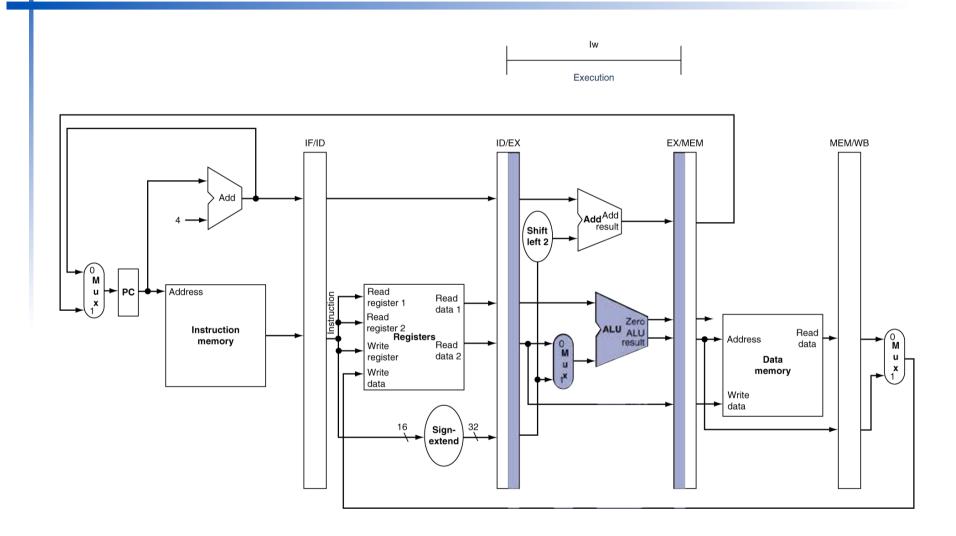

# **MEM for Load**

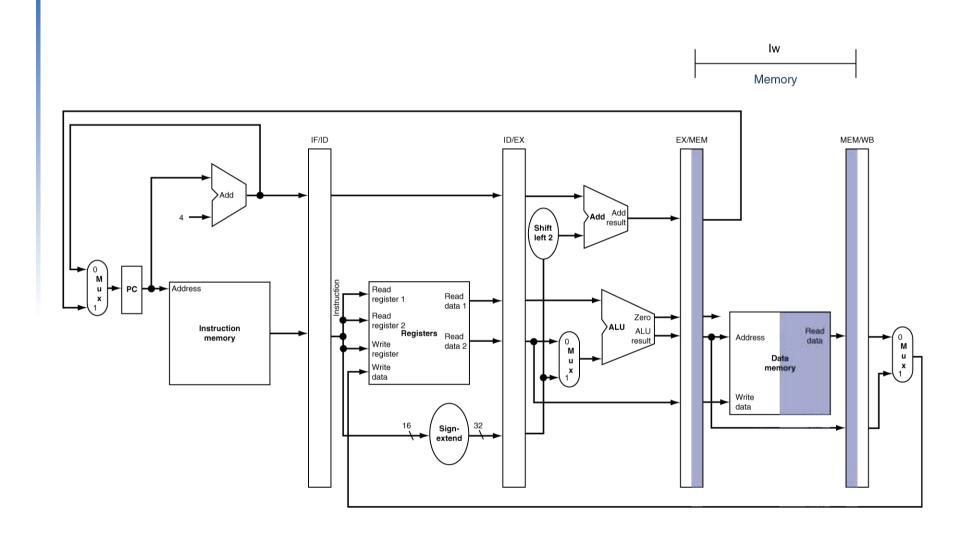

Chapter 4 — The Processor — 9

# **WB** for Load

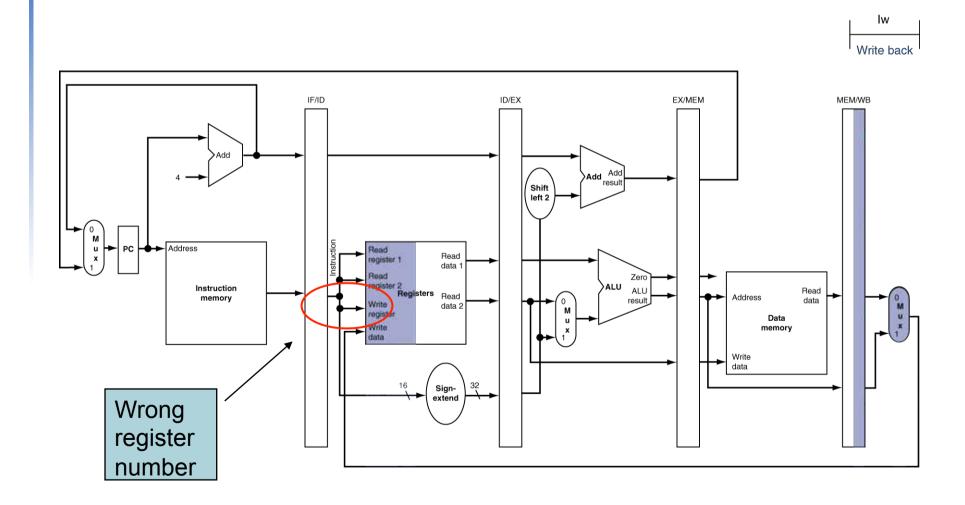

Chapter 4 — The Processor — 10

# **Corrected Datapath for Load**

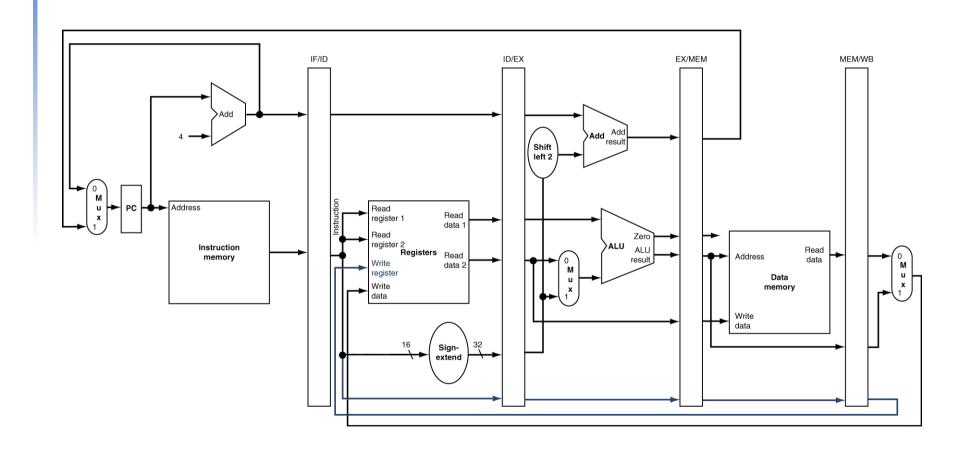

# **EX for Store**

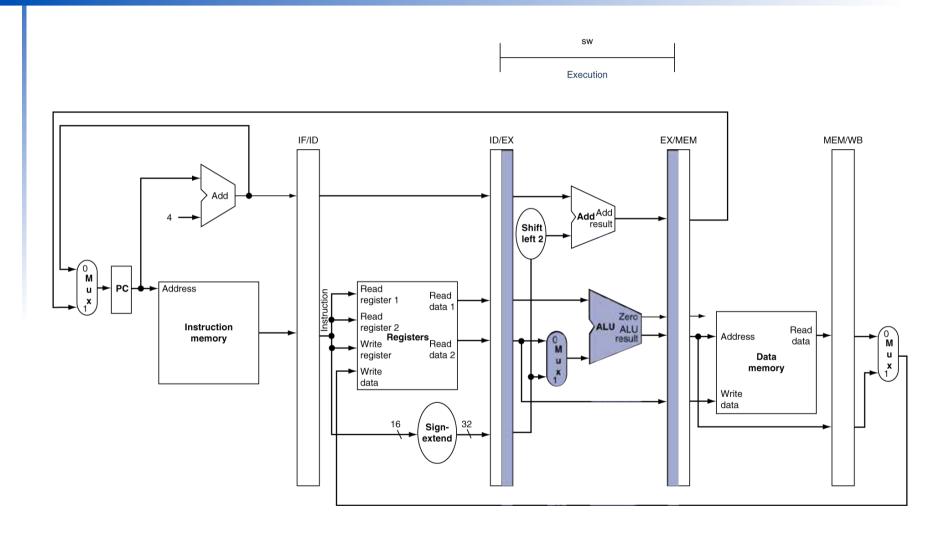

Chapter 4 — The Processor — 12

# **MEM for Store**

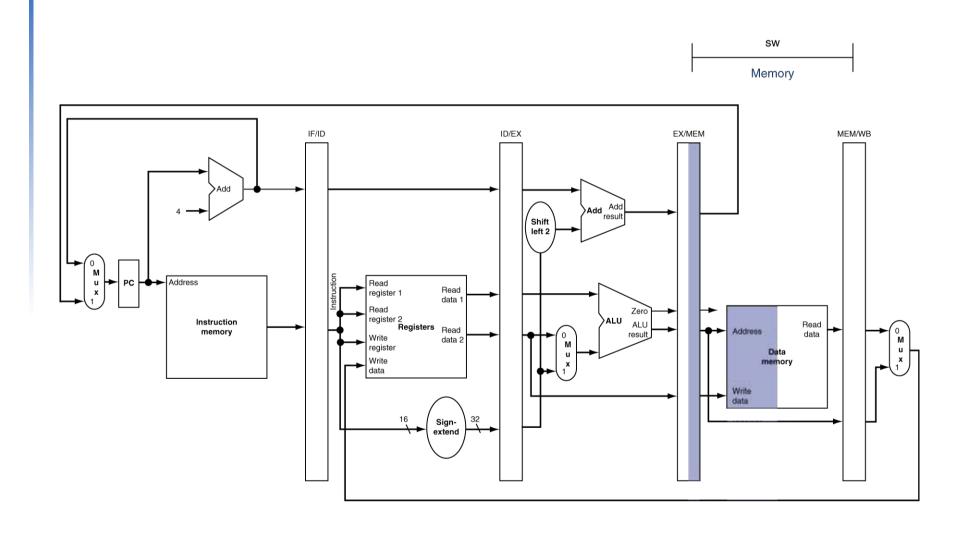

Chapter 4 — The Processor — 13

# **WB** for Store

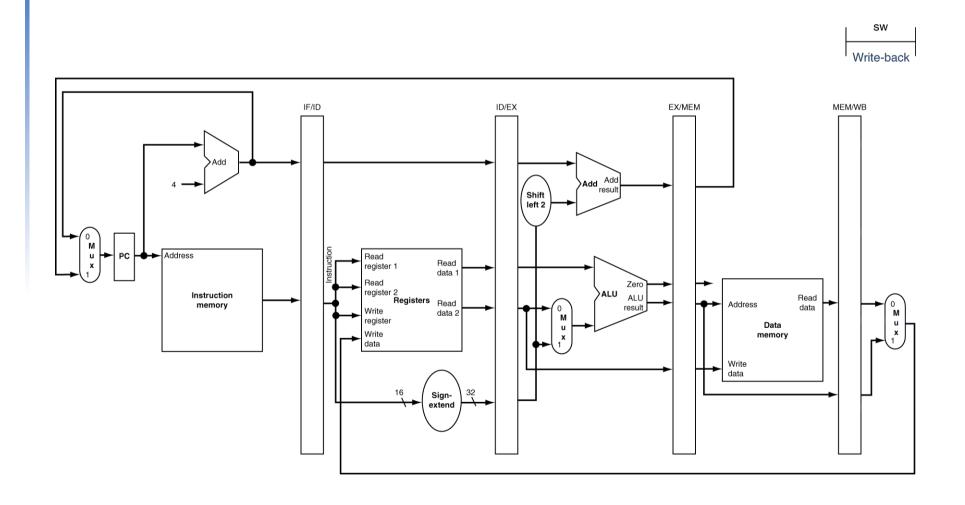

Chapter 4 — The Processor — 14

# Multi-Cycle Pipeline Diagram

## Form showing resource usage

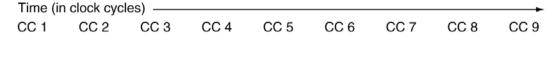

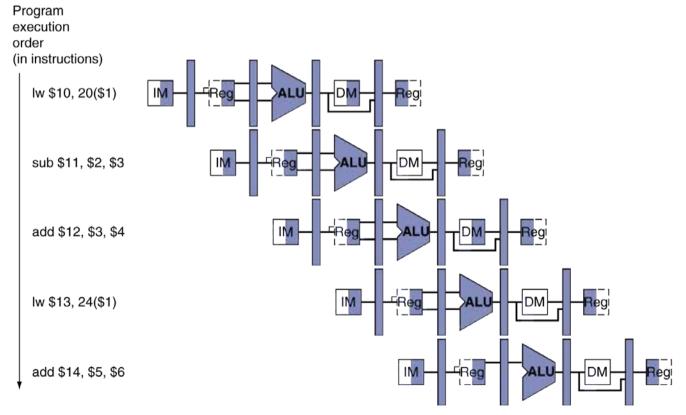

# Multi-Cycle Pipeline Diagram

### Traditional form

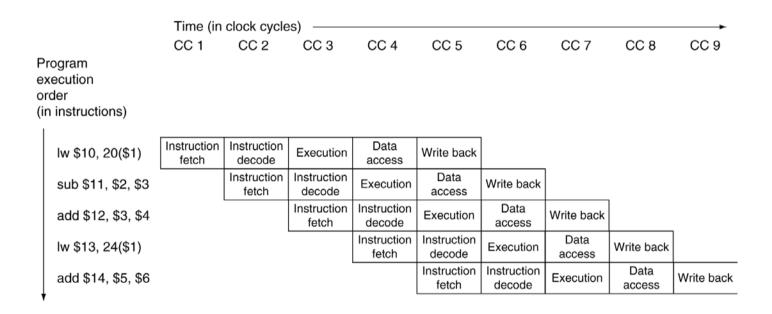

# Single-Cycle Pipeline Diagram

### State of pipeline in a given cycle

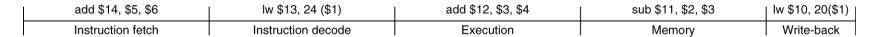

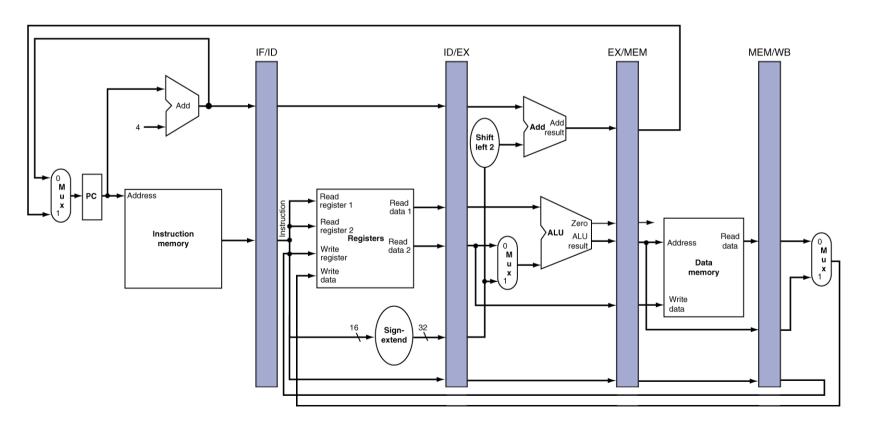

# **Pipelined Control (Simplified)**

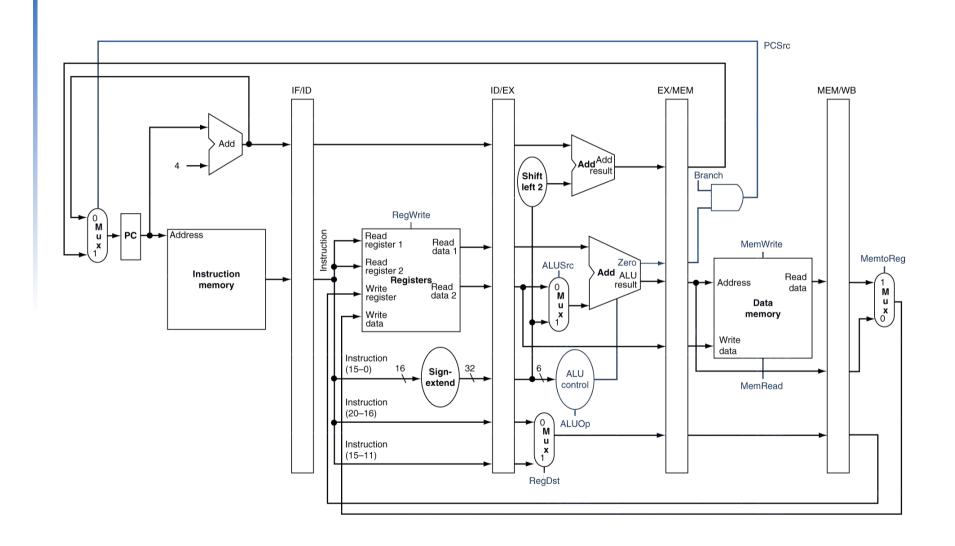

# **Pipelined Control**

- Control signals derived from instruction
  - As in single-cycle implementation

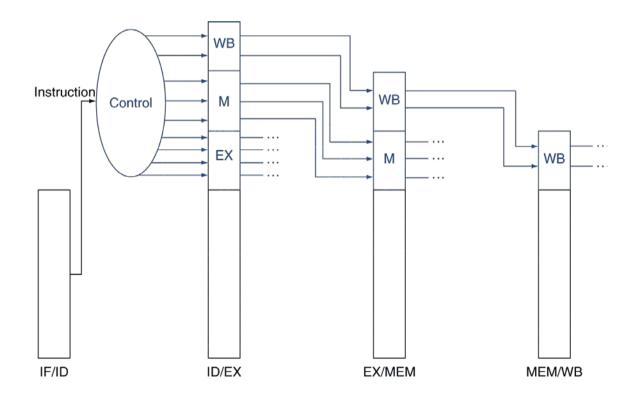

# **Pipelined Control**

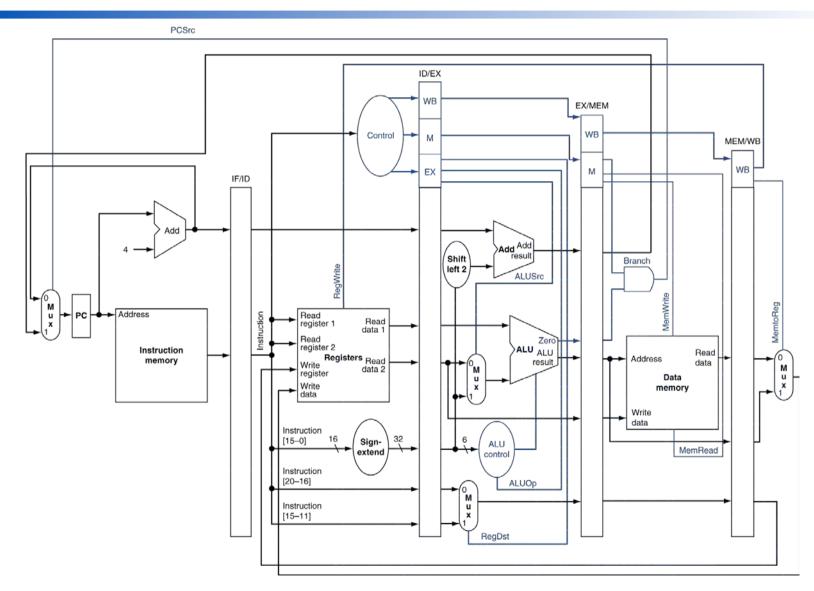

Chapter 4 — The Processor — 20

### **Data Hazards in ALU Instructions**

Consider this sequence:

```
sub $2, $1,$3
and $12,$2,$5
or $13,$6,$2
add $14,$2,$2
sw $15,100($2)
```

- We can resolve hazards with forwarding
  - How do we detect when to forward?

# Dependencies & Forwarding

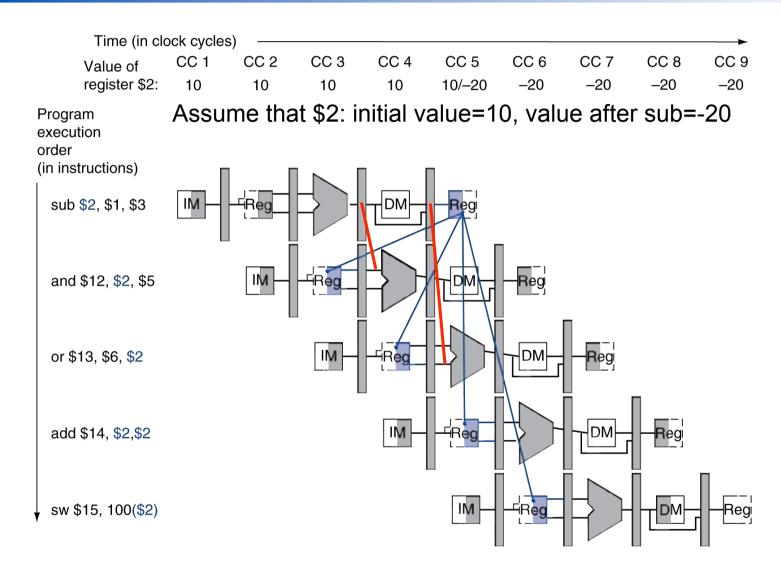

Chapter 4 — The Processor — 22

## **Detecting the Need to Forward**

- Pass register numbers along pipeline
  - e.g., ID/EX.RegisterRs = register number for Rs sitting in ID/EX pipeline register
- ALU operand register numbers in EX stage are given by
  - ID/EX.RegisterRs, ID/EX.RegisterRt
- Data hazards when
  - 1a. EX/MEM.RegisterRd = ID/EX.RegisterRs
  - 1b. EX/MEM.RegisterRd = ID/EX.RegisterRt
  - 2a. MEM/WB.RegisterRd = ID/EX.RegisterRs
  - 2b. MEM/WB.RegisterRd = ID/EX.RegisterRt

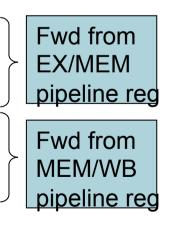

<sup>\*</sup>Recall for R-type: add rd, rs, rt, i.e. ALU uses values of rs and rt registers for calculation. Chapter 4 — The Processor — 23

## **Detecting the Need to Forward**

- But only if forwarding instruction will write to a register!
  - EX/MEM.RegWrite, MEM/WB.RegWrite
- And only if Rd for that instruction is not \$zero
  - EX/MEM.RegisterRd ≠ 0,
     MEM/WB.RegisterRd ≠ 0

# **Forwarding Paths**

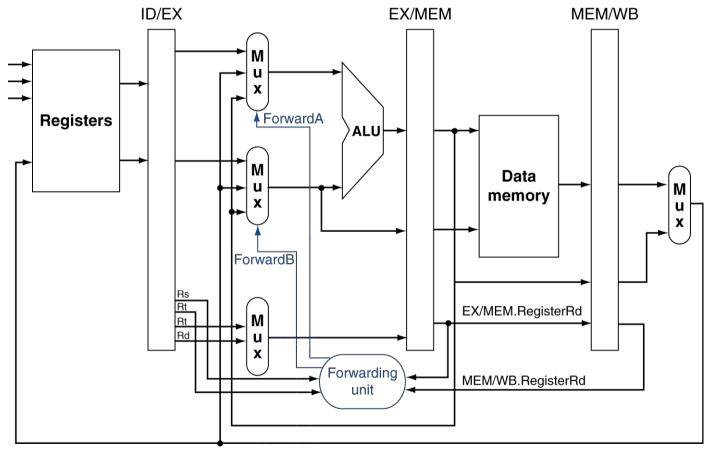

b. With forwarding

# **Forwarding Conditions**

#### EX hazard

if (EX/MEM.RegWrite and (EX/MEM.RegisterRd ≠ 0) and (EX/MEM.RegisterRd = ID/EX.RegisterRs)) ForwardA = 10

if (EX/MEM.RegWrite and (EX/MEM.RegisterRd ≠ 0) and (EX/MEM.RegisterRd = ID/EX.RegisterRt)) ForwardB = 10

#### MEM hazard

• if (MEM/WB.RegWrite and (MEM/WB.RegisterRd ≠ 0) and (MEM/WB.RegisterRd = ID/EX.RegisterRs)) ForwardA = 01

F (NATNAMP PogNA/rite and (NATNA/)

if (MEM/WB.RegWrite and (MEM/WB.RegisterRd ≠ 0) and (MEM/WB.RegisterRd = ID/EX.RegisterRt)) ForwardB = 01

# **Datapath with Forwarding**

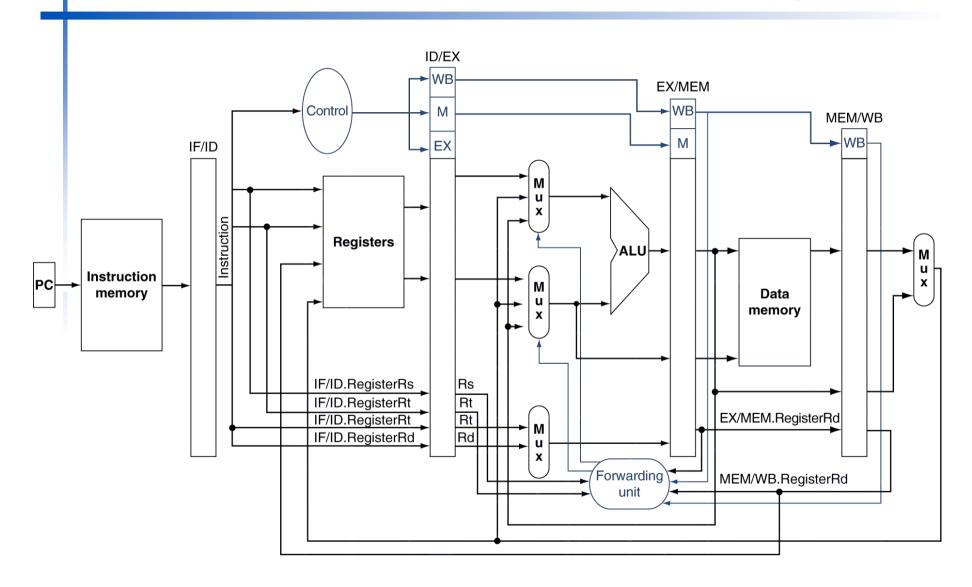

## **Load-Use Data Hazard**

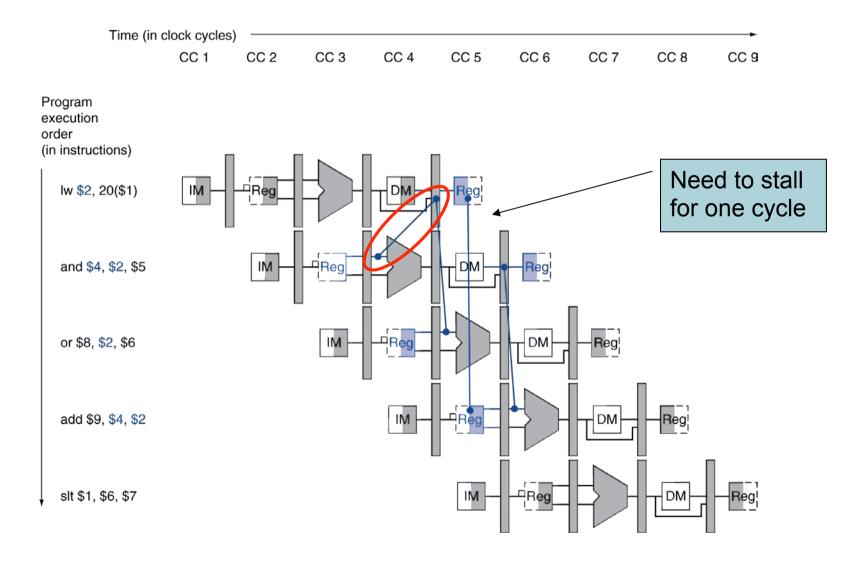

Chapter 4 — The Processor — 28

## **Load-Use Hazard Detection**

- Check when using instruction is decoded in ID stage
- ALU operand register numbers in ID stage are given by
  - IF/ID.RegisterRs, IF/ID.RegisterRt
- Load-use hazard when
  - ID/EX.MemRead and ((ID/EX.RegisterRt = IF/ID.RegisterRs) or (ID/EX.RegisterRt = IF/ID.RegisterRt))
- If detected, stall and insert bubble

# How to Stall the Pipeline

- Force control values in ID/EX register to 0
  - EX, MEM and WB do nop (no-operation)
- Prevent update of PC and IF/ID register
  - Using instruction is decoded again
  - Following instruction is fetched again
  - 1-cycle stall allows MEM to read data for \( \)\rm \
    - Can subsequently forward to EX stage

# Stall/Bubble in the Pipeline

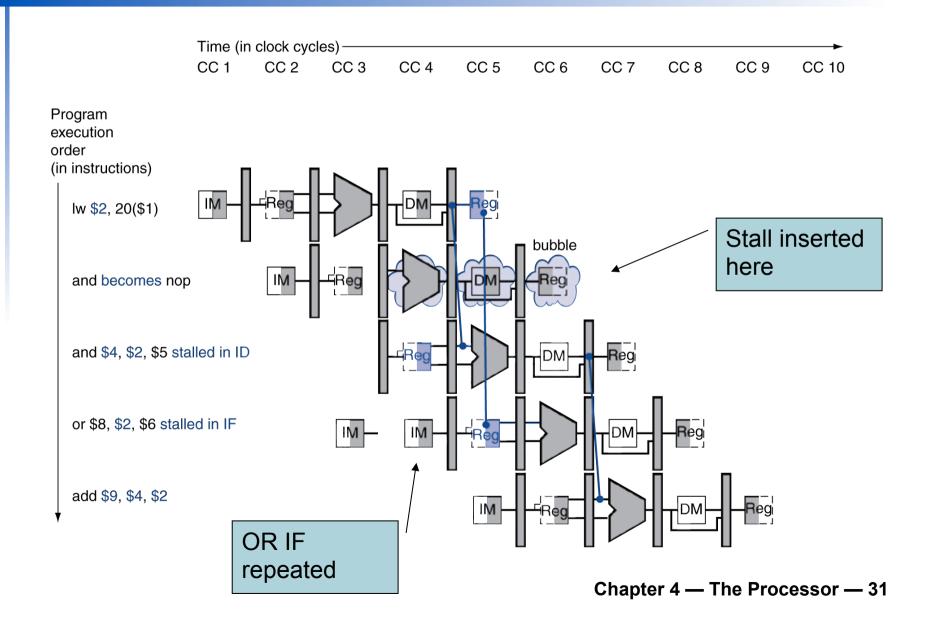

## **Datapath with Hazard Detection**

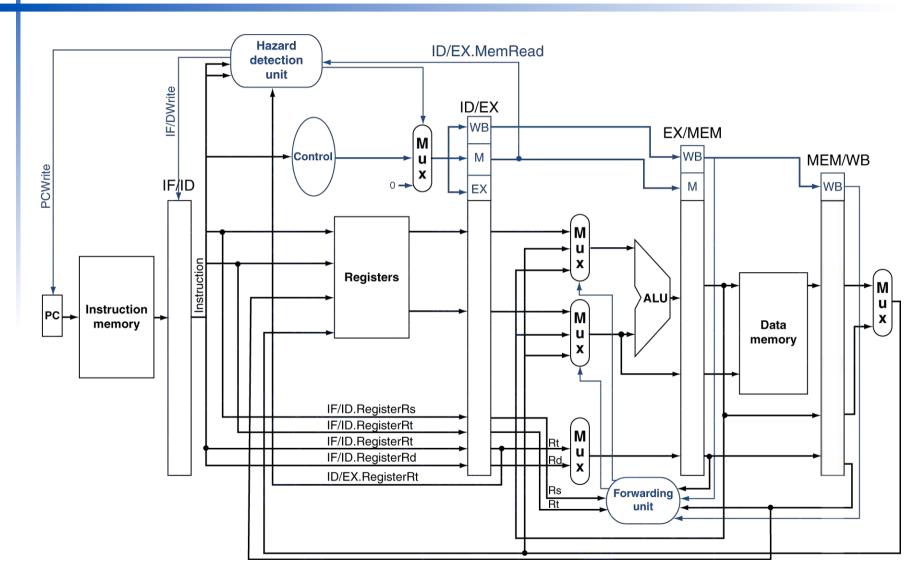

## **Stalls and Performance**

- Stalls reduce performance
  - But are required to get correct results
- Compiler can arrange code to avoid hazards and stalls
  - Requires knowledge of the pipeline structure

## **Branch Hazards**

If branch outcome determined in MEM

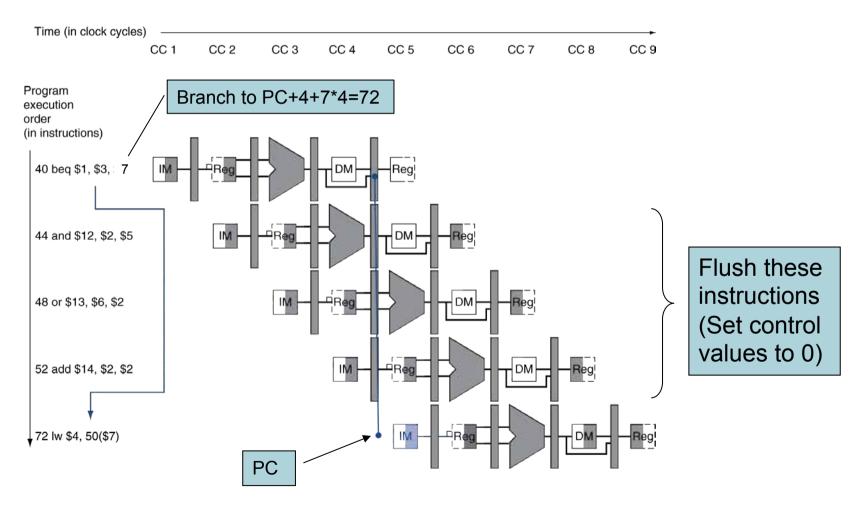

## **Solution to Control Hazard**

Example: branch taken

```
36: sub $10, $4, $8
40: beq $1, $3, 7
44: and $12, $2, $5
48: or $13, $2, $6
52: add $14, $4, $2
56: slt $15, $6, $7
...
72: lw $4, 50($7)
```

- Assume additional hardware to determine outcome of branch in ID stage
  - Target address adder: PC+4+4\*7=72
  - Register comparator: e.g. if \$1=\$3

# **Example: Branch Taken**

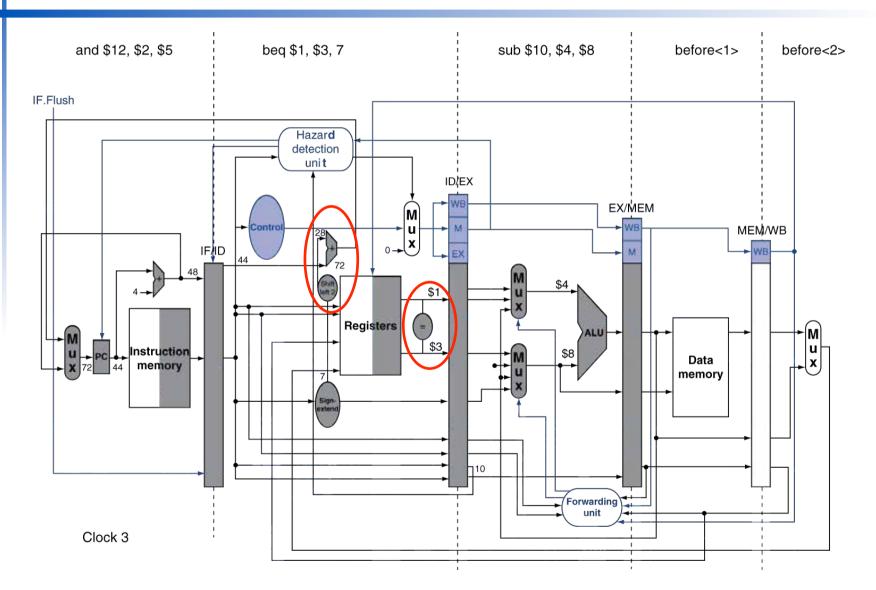

Chapter 4 — The Processor — 36

# **Example: Branch Taken**

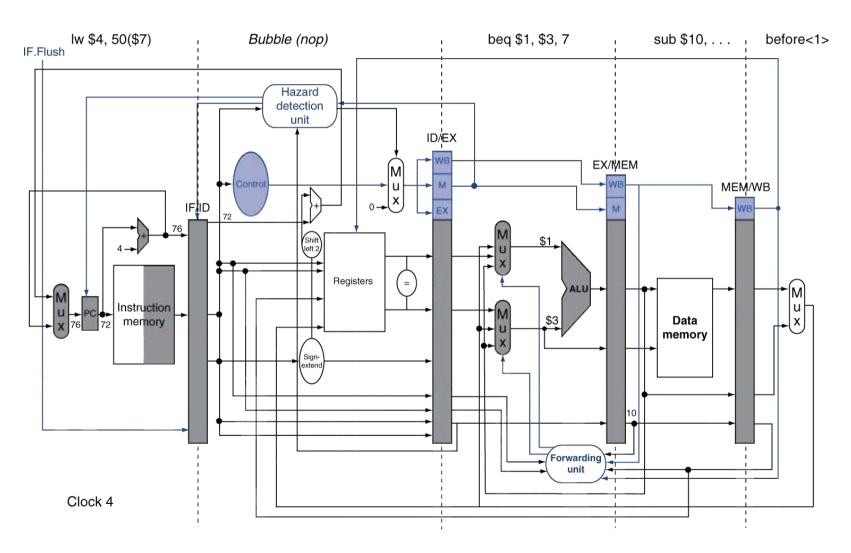

Chapter 4 — The Processor — 37